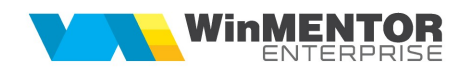

## Structură import diminuări de stoc din fișier TXT

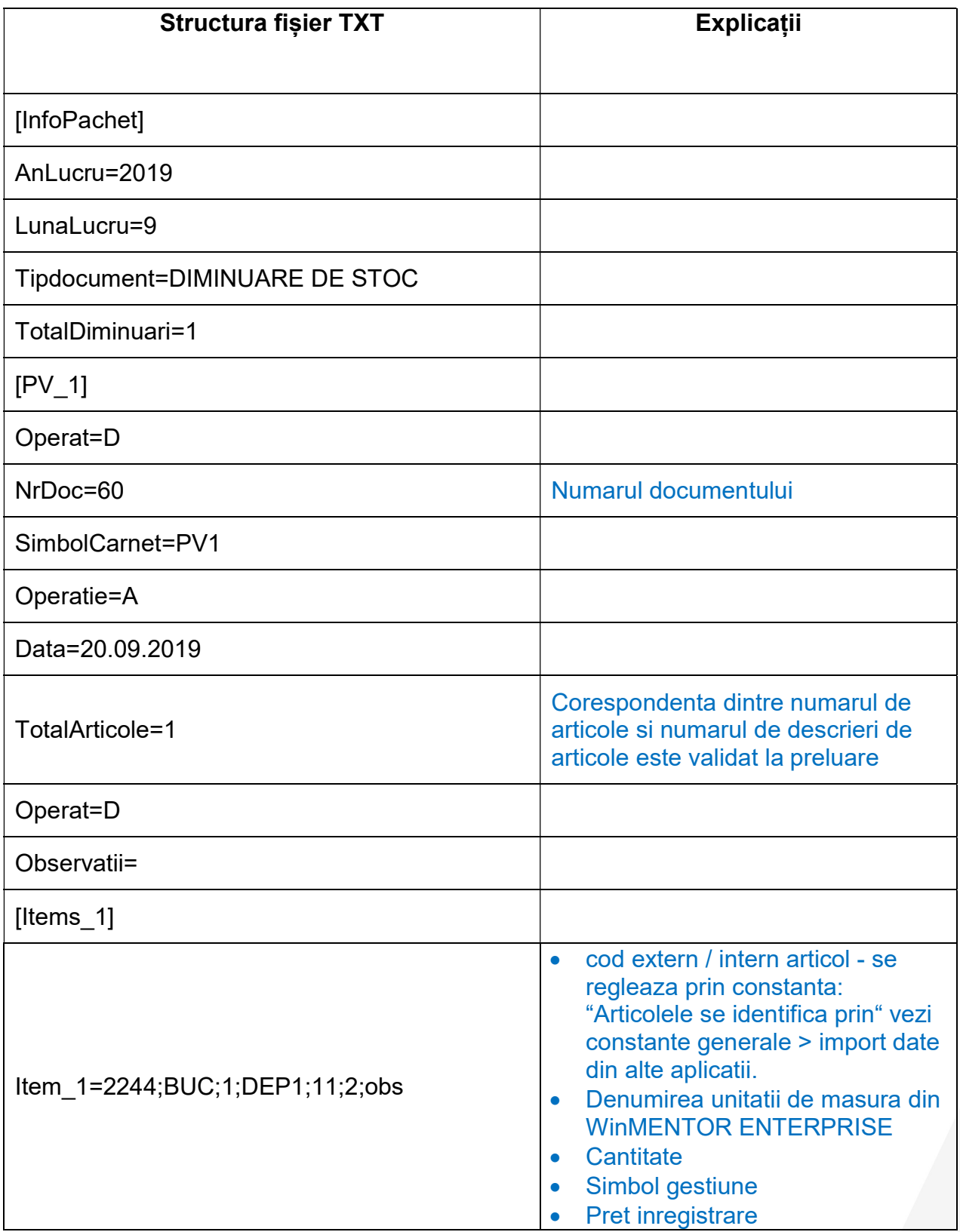

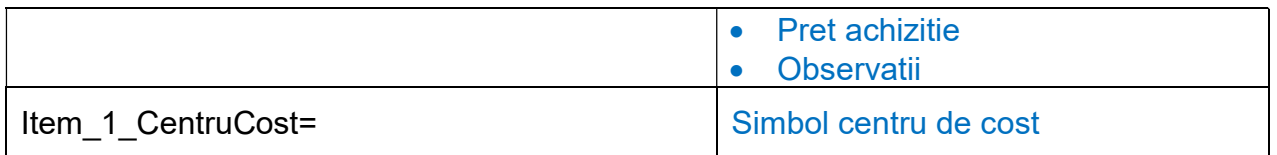

In cazul utilizarii de noi articole se va utiliza fisierul "Articole.txt" pentru descrierea lor. Pentru utilizarea de gestiuni de livrare noi se va utiliza fisierul "Gestiuni.txt" pentru descrierea lor.

Pentru clienti noi se va utiliza fisierul "Partner.txt".